# Multi-scale time series analysis of phytoplankton data from lake observatories: A case study of **'bagging' from the the Global Lake Ecological Observatory Network (GLEON)**

## **Paul
Hanson,
University
of
Wisconsin**

Long-term data from lake observatories, and data from lake sensor networks share a common feature they both have scale-dependent patterns that suggest complex interactions that are scale-dependent. Explaining
pattern
in
a
response
variable
from
a
suite
of
potential
predictor
variables
requires
searching both parameter and model space to find the best combination of predictors (including autocorrelation), and in the case of time series models, the best combination of time lags. For example, if we want to understand the best correlates of chlorophyll fluorescence through time in a lake, we might consider temperature, water column stability, dissolved oxygen, and irradiance as potential predictors. However, the
relationship
between
a
given
predictor
and
the
response
variable
may
be
time‐scale
dependent.
For example,
at
seasonal
scales,
temperature
may
be
a
governing
variable
in
determining
phytoplankton species succession, leading to a long-term change in fluorescence characteristics of the community. At shorter time scales, temperature can alter the fluorescence characteristics of phytoplankton pigments, even
though
the
underlying
community
does
not
change.
Thus,
temperature
may
be
related
with chlorophyll
fluorescence
differently,
depending
on
the
time
scale,
and
those
differences
may
interfere with each other when identifying predictive models. One solution to this problem is to partition the data by
time
scale,
then
identify
and
fit
the
best
model
for
that
scale,
evaluate
the
model
and
visualize
the result.
This
overall
approach
is
termed
bootstrap
aggregating,
or
'bagging'.

Prior to any analysis, data need to be assimilated from multiple sources (Fig. 1). This would be an excellent use of workflows! GLEON scientific working groups confront this problem often.

The GLEON phytoplankton working group is in the process of collecting data from multiple sites, assimilating those data into a common analytical framework, then executing a bagging analysis. In a meeting
in
Switzerland
(Feb
2011),
the
group
articulated
the
following
pseudo
code.
Steps
1‐10
are generic
for
most
analyses,
and
steps
11‐12
are
specific
to
'bagging':

### **Pseudo
code**

### Generic data prep (assumes data from multiple sources already loaded into a structure):

- 1) Create
vectors
for
analysis;
select
time
period,
select
depth
(integrated,
discrete,
sensor), identify where bad data occurs & select good data (remove NANs, negative values, outliers) a. What is threshold between structural vs. incidental missing values?
- 2) Fill in gaps of where the bad data were removed; technique depends on whether gab was incidental
or
structural
- 3) Synchronize
vectors
in
time
	- a. High‐res
	data
	only‐
	interpolation
	to
	synchronize
	data
	- b. Lo-res data (or a combination of low and hi res)- aggregate in order to go to coarser time
	scale
- 4) (Optional)
Downscaling
step
(see
above
for
pruning
description)
- 5) Standard normal transform all variables (to center the data around zero) and normalize variance
- 6) Pad the data (add leading & trailing zeros (add 25% of total length of dataset to the beginning and
the
end
of
dataset)
to
reduce
edge
effects
in
certain
transforms
- 7) Pick wavelet (e.g., db, Mexican Hat, Morlet) to scale-partition the data
- 8) Pick
levels
(i.e.,
time
scales;
a
multiple
of
the
sampling
interval)
- 9) Implement continuous wavelet transform (cwt in MatLab), which adds a new dimension to the data
- 10) Visualize all time scales with wavelet gui

#### Bagging
analysis:

- 11) Choose
model
family,
such
as
ARX
or
neural
networks
- 12) Bagging (bootstrap aggregating)- (in bloody detail)- assumes no a priori knowledge: use this technique when there are many potential predictor variables and potential models but you don't
know
which
combination
of
predictors
or
which
model
works
best
	- a. Find the best model, searching entire model space and scoring with AIC
	- b. Bagging
	loop:
	- c. Yp
	=
	Yhat
	+
	randomized
	residuals
	
	(Yp
	=
	pseudo‐observations)
	- d. Find
	the
	best
	model
	- e. Using
	the
	best
	model,
	make
	nominal
	prediction
	and
	prediction
	from
	perturbed predictors
	and
	see
	whether
	they
	differ;
	keep
	track
	of
	the
	difference
	- f. Repeat
	c‐e
	1000x
	- g. From
	the
	1000
	differences
	calculated
	in
	step
	e,
	calculate
	a
	z
	score
	for
	each
	potential predictor;
	z
	score
	>
	~2
	is
	significant

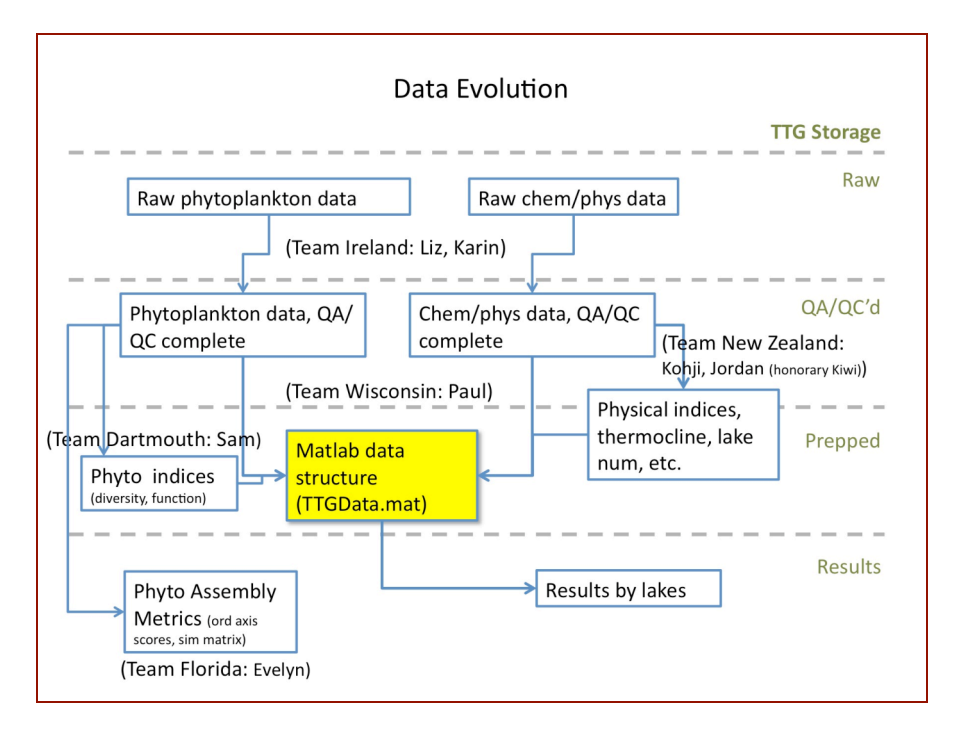

Figure 1. Raw data are submitted by site according to an agreed upon format and controlled vocabulary for variables. Ultimately, data are loaded into
a
Matlab
data
structure
for
analysis.

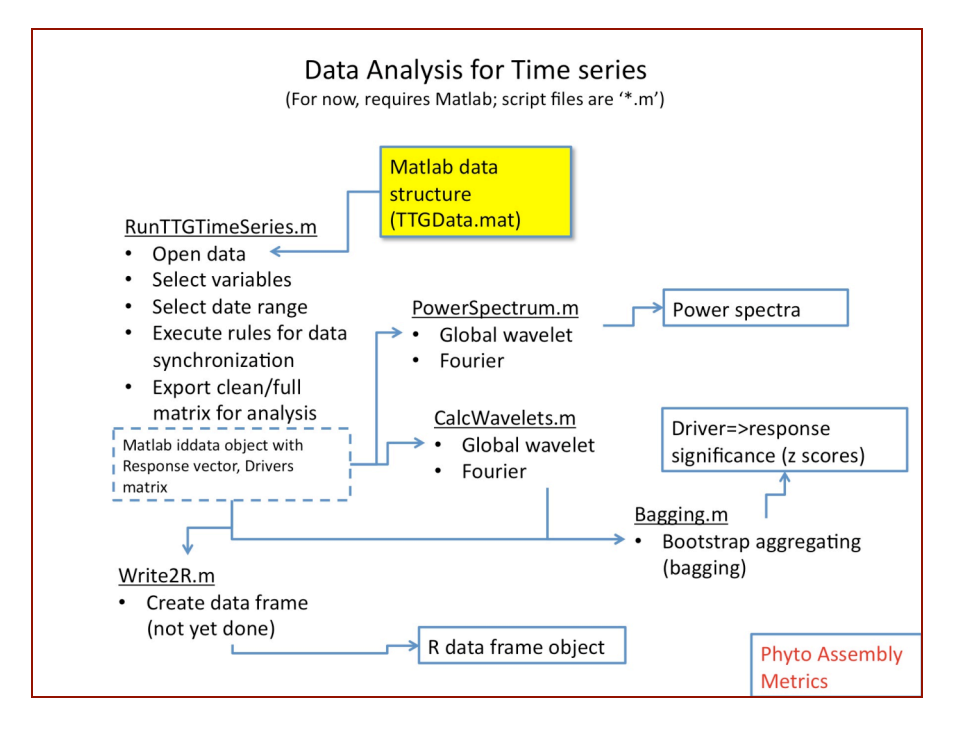

Figure 2. Data from the Matlab data structure are selected for analysis, including
spectral
analysis
and
'bagging'.